# 61A Lecture 6

Friday, September 13

•Homework 2 due Tuesday 9/17 @ 11:59pm

- •Homework 2 due Tuesday 9/17 @ 11:59pm
- •Project 2 due Thursday 9/19 @ 11:59pm

- •Homework 2 due Tuesday 9/17 @ 11:59pm
- •Project 2 due Thursday 9/19 @ 11:59pm
- •Optional Guerrilla section next Monday for students to master higher-order functions

- •Homework 2 due Tuesday 9/17 @ 11:59pm
- •Project 2 due Thursday 9/19 @ 11:59pm
- •Optional Guerrilla section next Monday for students to master higher-order functions
  - •Organized by Andrew Huang and the readers

- Homework 2 due Tuesday 9/17 @ 11:59pm
- •Project 2 due Thursday 9/19 @ 11:59pm
- •Optional Guerrilla section next Monday for students to master higher-order functions
  - •Organized by Andrew Huang and the readers
  - Work in a group on a problem until everyone in the group understands the solution

- •Homework 2 due Tuesday 9/17 @ 11:59pm
- •Project 2 due Thursday 9/19 @ 11:59pm
- •Optional Guerrilla section next Monday for students to master higher-order functions
  - •Organized by Andrew Huang and the readers
  - Work in a group on a problem until everyone in the group understands the solution
- Midterm 1 on Monday 9/23 from 7pm to 9pm

- •Homework 2 due Tuesday 9/17 @ 11:59pm
- •Project 2 due Thursday 9/19 @ 11:59pm
- •Optional Guerrilla section next Monday for students to master higher-order functions
  - •Organized by Andrew Huang and the readers
  - Work in a group on a problem until everyone in the group understands the solution
- Midterm 1 on Monday 9/23 from 7pm to 9pm
  - •Details and review materials will be posted early next week

- Homework 2 due Tuesday 9/17 @ 11:59pm
- •Project 2 due Thursday 9/19 @ 11:59pm
- •Optional Guerrilla section next Monday for students to master higher-order functions
  - •Organized by Andrew Huang and the readers
  - Work in a group on a problem until everyone in the group understands the solution
- Midterm 1 on Monday 9/23 from 7pm to 9pm
  - •Details and review materials will be posted early next week
  - \*There will be a web form for students who cannot attend due to a conflict

(Demo)

| Lambda Exp | ressions |
|------------|----------|
|------------|----------|

>>> ten = 10

$$>>>$$
 square =  $x * x$ 

```
>>> ten = 10

An expression: this one evaluates to a number

>>> square = (x * x)

Also an expression: evaluates to a function

>>> square = lambda x: x * x

A function

with formal parameter x

that returns the value of "x * x"

Must be a single expression
```

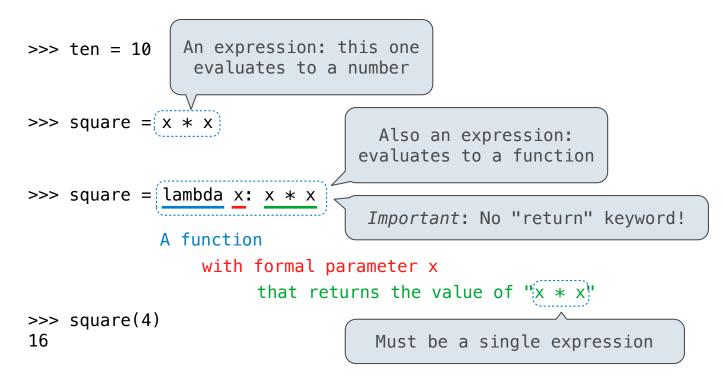

Lambda expressions are not common in Python, but important in general

Lambda expressions are not common in Python, but important in general Lambda expressions in Python cannot contain statements at all!

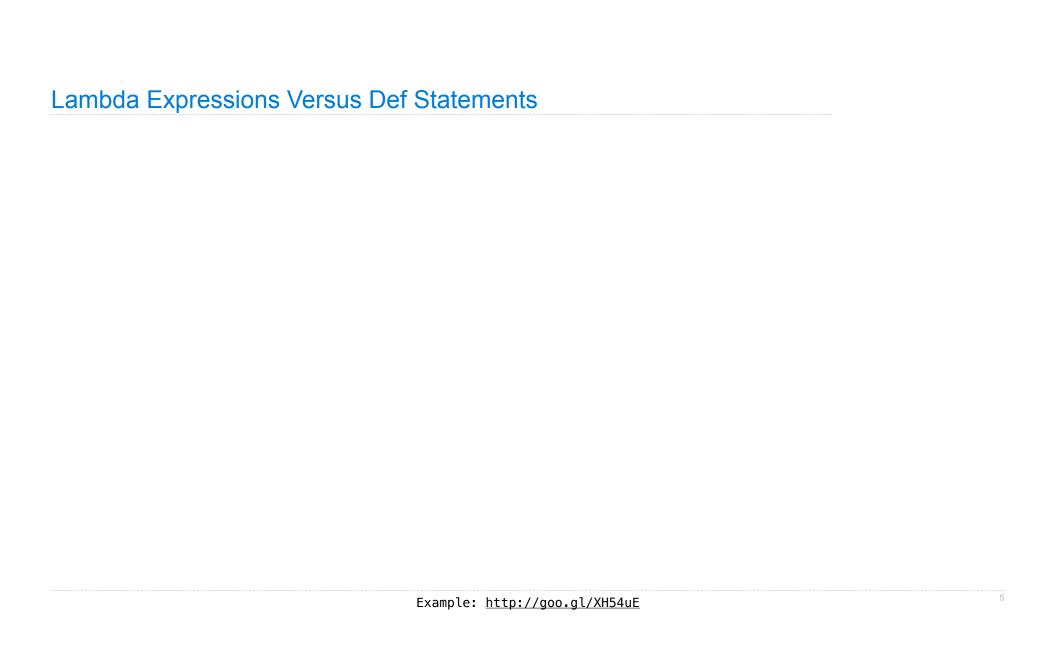

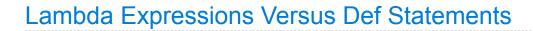

VS

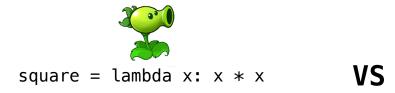

Example: <a href="http://goo.gl/XH54uE">http://goo.gl/XH54uE</a>

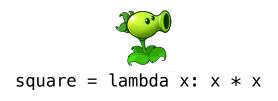

VS

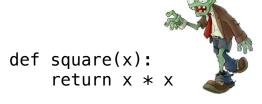

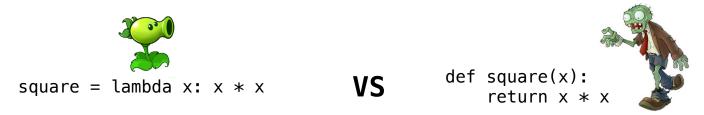

• Both create a function with the same domain, range, and behavior.

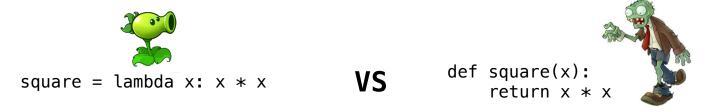

- Both create a function with the same domain, range, and behavior.
- Both functions have as their parent the environment in which they were defined.

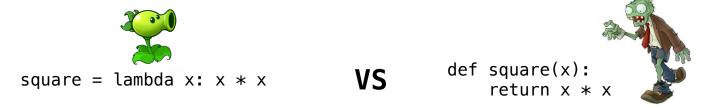

- Both create a function with the same domain, range, and behavior.
- Both functions have as their parent the environment in which they were defined.
- Both bind that function to the name square.

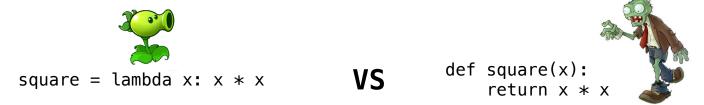

- Both create a function with the same domain, range, and behavior.
- Both functions have as their parent the environment in which they were defined.
- Both bind that function to the name square.
- Only the **def** statement gives the function an intrinsic name.

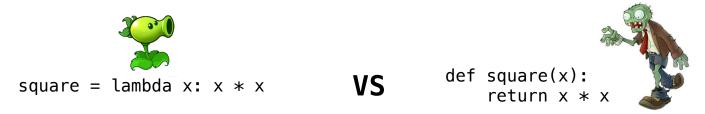

- Both create a function with the same domain, range, and behavior.
- Both functions have as their parent the environment in which they were defined.
- Both bind that function to the name square.
- Only the def statement gives the function an intrinsic name.

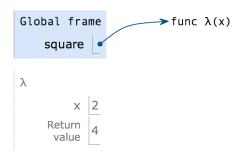

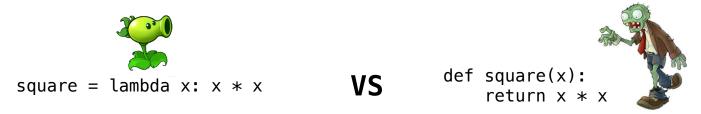

- Both create a function with the same domain, range, and behavior.
- Both functions have as their parent the environment in which they were defined.
- Both bind that function to the name square.
- Only the def statement gives the function an intrinsic name.

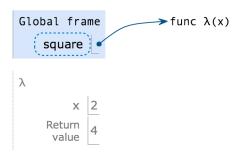

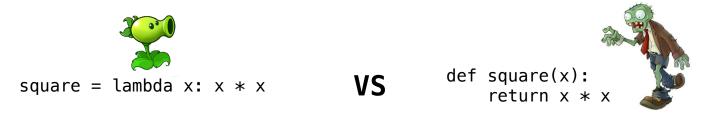

- Both create a function with the same domain, range, and behavior.
- Both functions have as their parent the environment in which they were defined.
- Both bind that function to the name square.
- Only the def statement gives the function an intrinsic name.

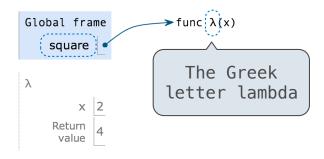

### Lambda Expressions Versus Def Statements

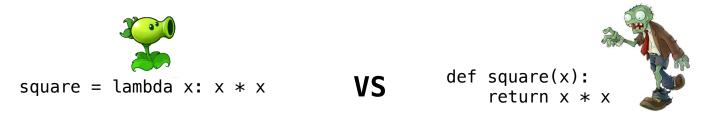

- Both create a function with the same domain, range, and behavior.
- Both functions have as their parent the environment in which they were defined.
- Both bind that function to the name square.
- Only the def statement gives the function an intrinsic name.

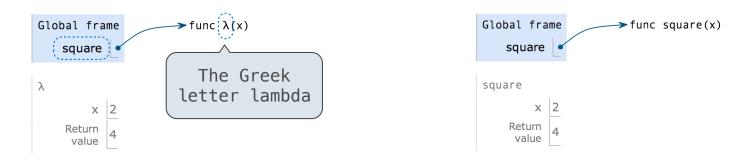

Example: http://goo.gl/XH54uE

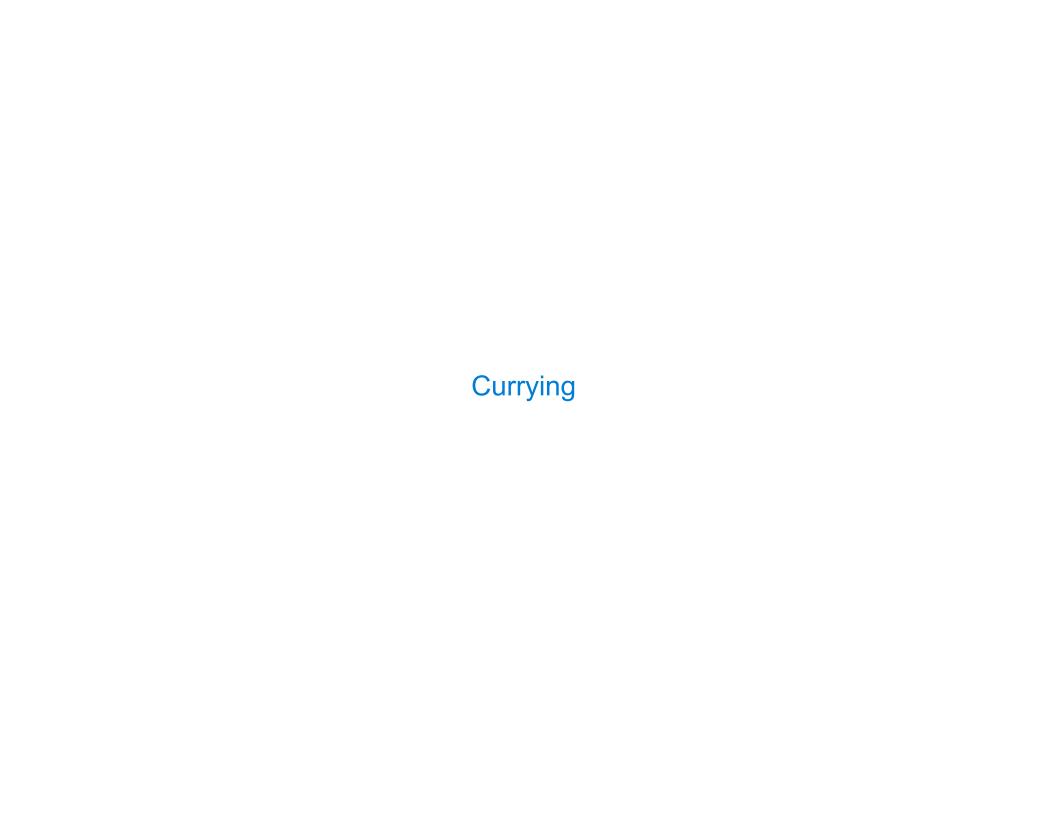

def make\_adder(n):
 return lambda k: n + k

```
def make_adder(n):
    return lambda k: n + k
>>> make_adder(2)(3)
5
>>> add(2, 3)
5
```

```
def make_adder(n):
    return lambda k: n + k
```

```
>>> make_adder(2)(3)
5
>>> add(2, 3)
5
```

There's a general relationship between these functions

```
def make_adder(n):
    return lambda k: n + k

>>> make_adder(2)(3)
    There's a general
    relationship between
    these functions

(Demo)
```

```
def make_adder(n):
    return lambda k: n + k

>>> make_adder(2)(3)
    There's a general
    relationship between
    these functions

(Demo)
```

**Currying:** Transforming a multi-argument function into a single-argument, higher-order function.

```
def make_adder(n):
    return lambda k: n + k

>>> make_adder(2)(3)
    There's a general
    relationship between
    these functions
    (Demo)
```

**Currying:** Transforming a multi-argument function into a single-argument, higher-order function.

Currying was discovered by Moses Schönfinkel and re-discovered by Haskell Curry.

```
def make_adder(n):
    return lambda k: n + k

>>> make_adder(2)(3)
5
>>> add(2, 3)
5
these functions

(Demo)
```

**Currying:** Transforming a multi-argument function into a single-argument, higher-order function.

Currying was discovered by Moses Schönfinkel and re-discovered by Haskell Curry.

Schönfinkeling?

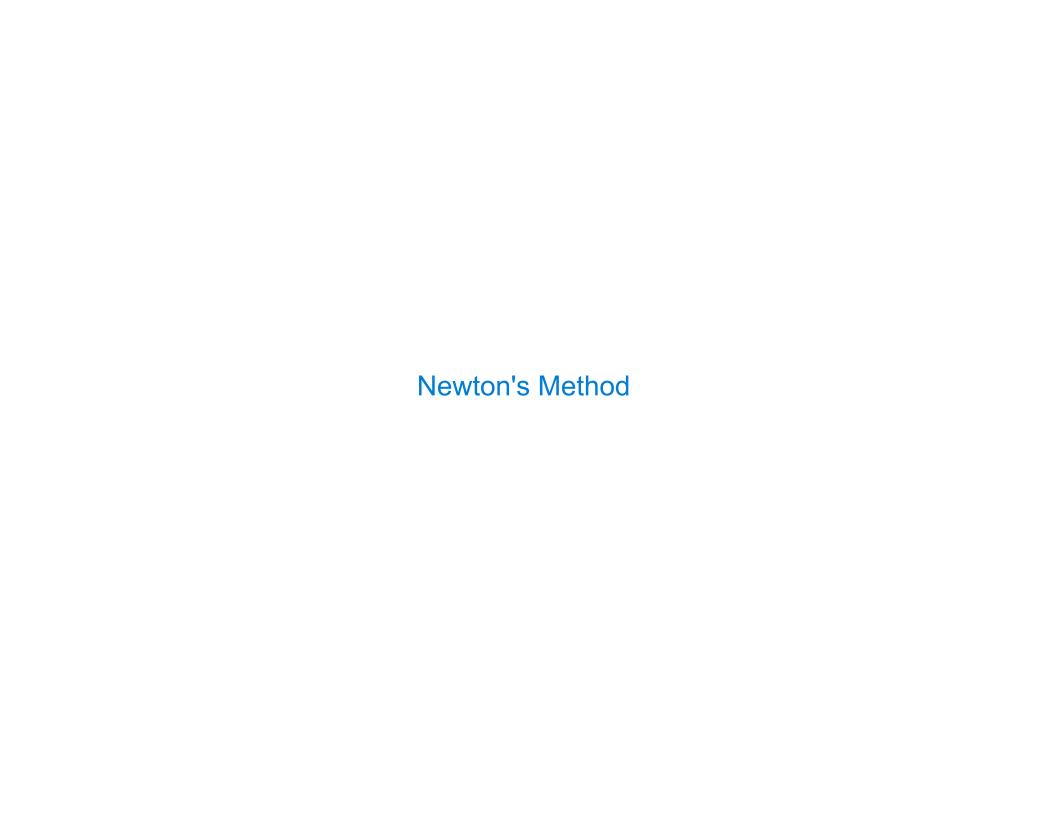

Quickly finds accurate approximations to zeroes of differentiable functions!

S

Quickly finds accurate approximations to zeroes of differentiable functions!

$$f(x) = x^2 - 2$$

Quickly finds accurate approximations to zeroes of differentiable functions!

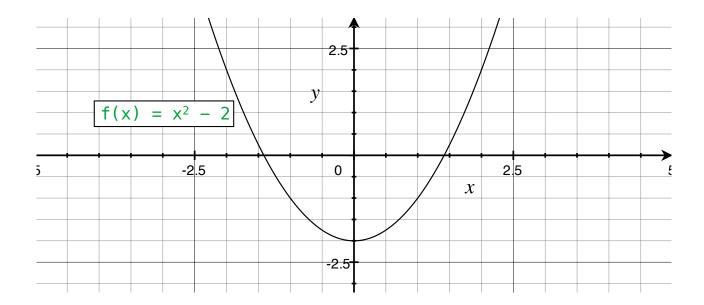

Quickly finds accurate approximations to zeroes of differentiable functions!

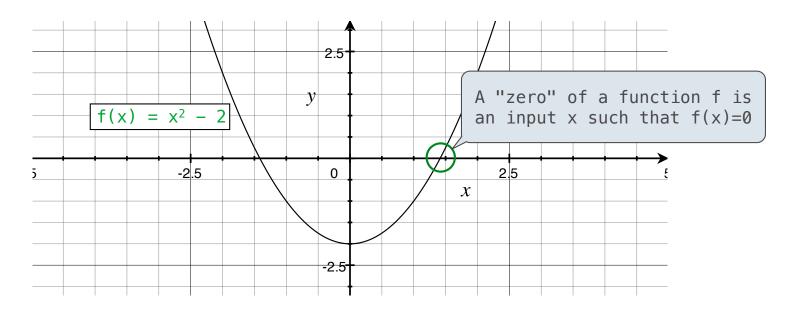

Quickly finds accurate approximations to zeroes of differentiable functions!

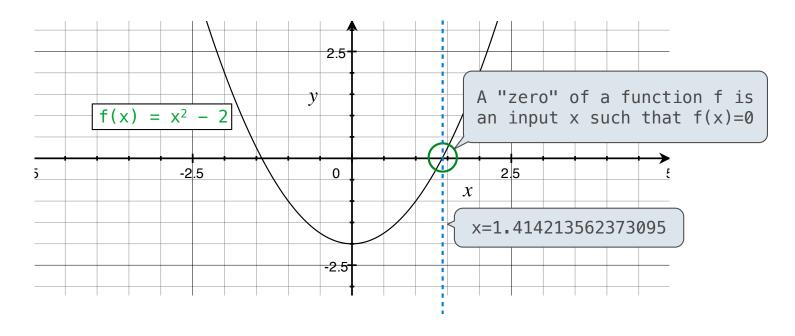

(

Quickly finds accurate approximations to zeroes of differentiable functions!

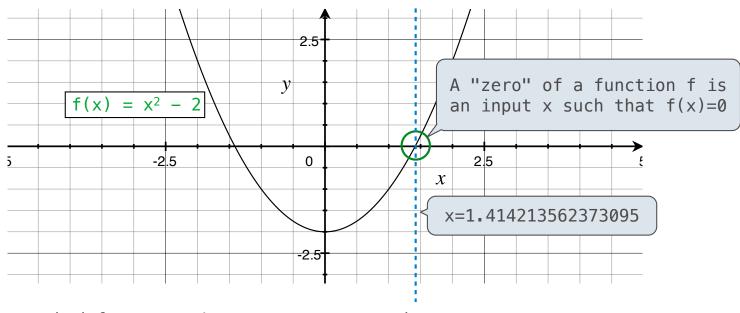

Application: a method for computing square roots, cube roots, etc.

S

Quickly finds accurate approximations to zeroes of differentiable functions!

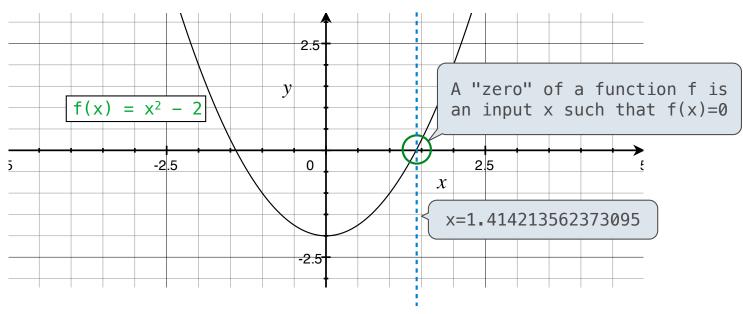

Application: a method for computing square roots, cube roots, etc.

The positive zero of  $f(x) = x^2 - a$  is  $\sqrt{a}$ . (We're solving the equation  $x^2 = a$ .)

Given a function f and initial guess x,

Given a function f and initial guess x,

Given a function f and initial guess x,

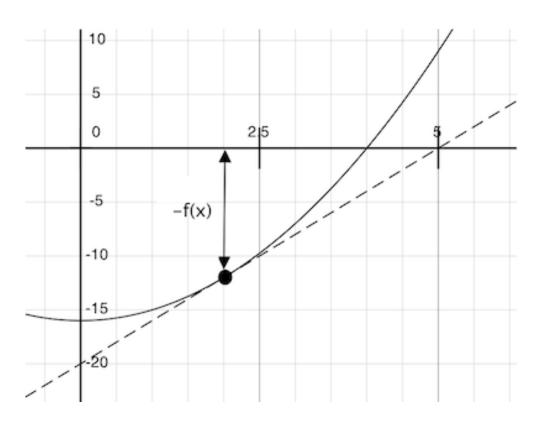

Given a function f and initial guess x,

Repeatedly improve x:

1. Compute the value of f
 at the guess: f(x)

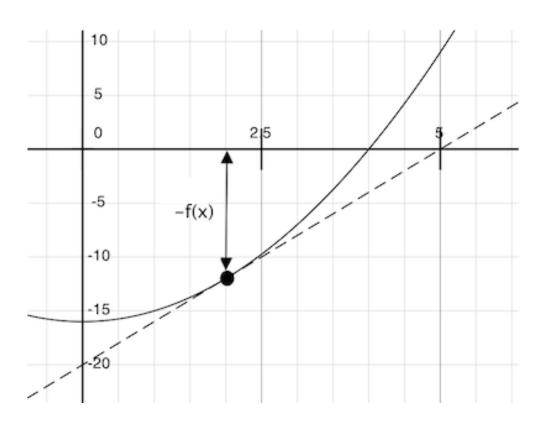

Given a function f and initial guess x,

- 1. Compute the value of f
   at the guess: f(x)
- 2. Compute the derivative
   of f at the guess: f'(x)

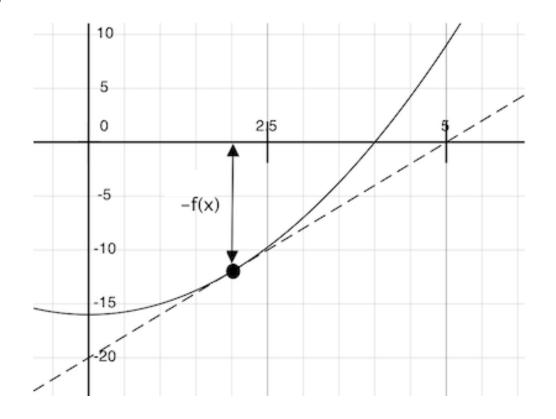

Given a function f and initial guess x,

- 1. Compute the value of f
   at the guess: f(x)
- 2. Compute the derivative
   of f at the guess: f'(x)
- 3. Update guess x to be:

$$x - \frac{f(x)}{f'(x)}$$

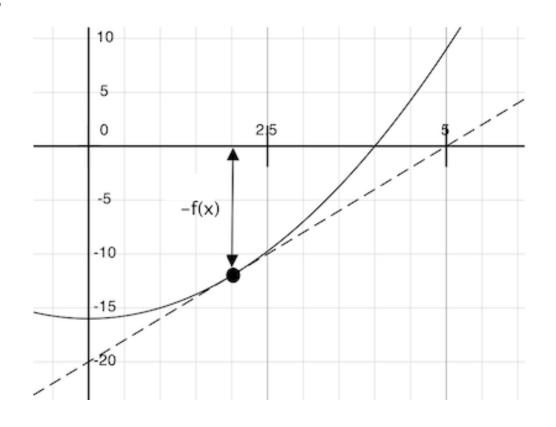

Given a function f and initial guess x,

- 1. Compute the value of f
   at the guess: f(x)
- 2. Compute the derivative
   of f at the guess: f'(x)
- 3. Update guess x to be:

$$x - \frac{f(x)}{f'(x)}$$

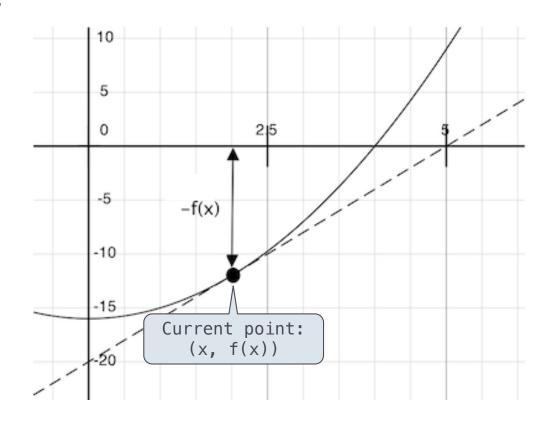

Given a function f and initial guess x,

- Compute the value of f at the guess: f(x)
- 2. Compute the derivative
   of f at the guess: f'(x)
- 3. Update guess x to be:

$$x - \frac{f(x)}{f'(x)}$$

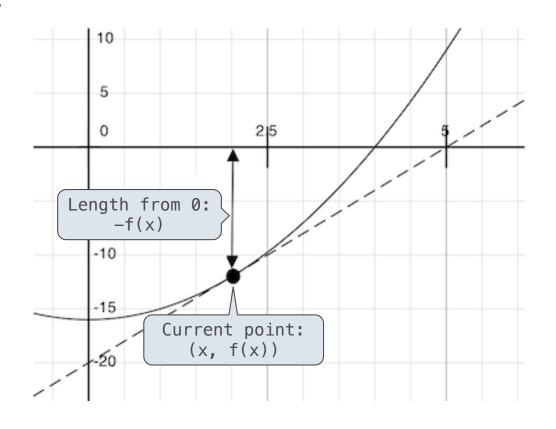

Given a function f and initial guess x,

- 1. Compute the value of f
   at the guess: f(x)
- 2. Compute the derivative
   of f at the guess: f'(x)
- 3. Update guess x to be:

$$x - \frac{f(x)}{f'(x)}$$

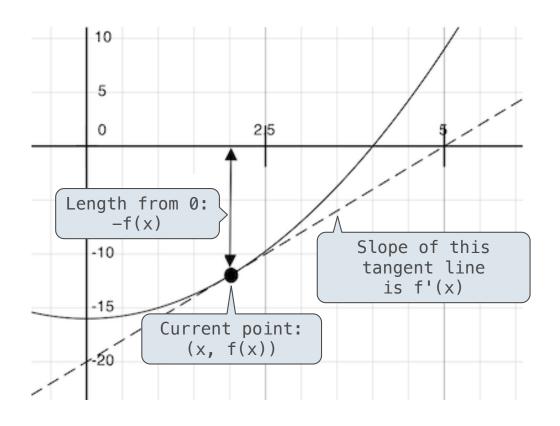

Given a function f and initial guess x,

- Compute the value of f at the guess: f(x)
- 2. Compute the derivative
   of f at the guess: f'(x)
- 3. Update guess x to be:

$$x - \frac{f(x)}{f'(x)}$$

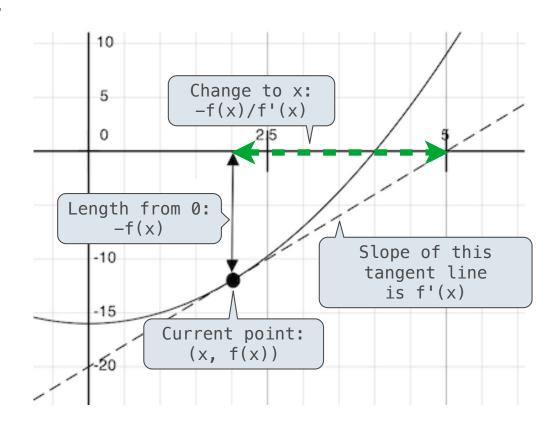

Given a function f and initial guess x,

- Compute the value of f at the guess: f(x)
- 2. Compute the derivative
   of f at the guess: f'(x)
- 3. Update guess x to be:

$$x - \frac{f(x)}{f'(x)}$$

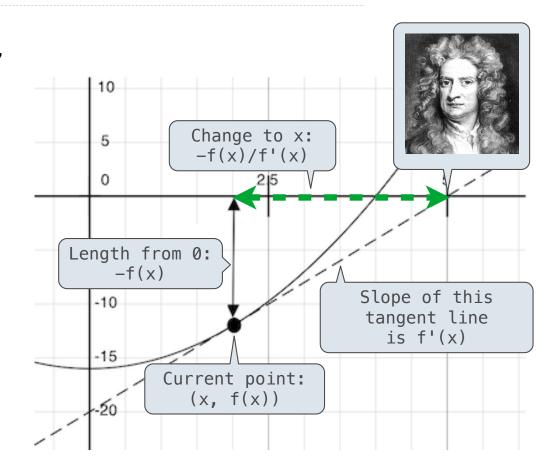

Given a function f and initial guess x,

- Compute the value of f at the guess: f(x)
- 2. Compute the derivative
   of f at the guess: f'(x)
- 3. Update guess x to be:

$$x - \frac{f(x)}{f'(x)}$$

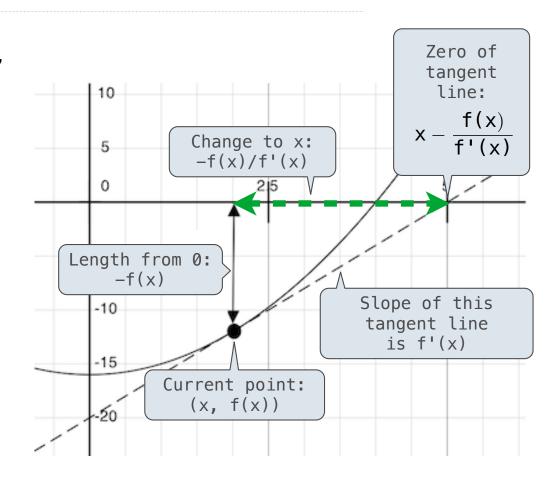

Given a function f and initial guess x,

Repeatedly improve x:

- Compute the value of f at the guess: f(x)
- 2. Compute the derivative
   of f at the guess: f'(x)
- 3. Update guess x to be:

$$x - \frac{f(x)}{f'(x)}$$

Finish when f(x) = 0 (or close enough)

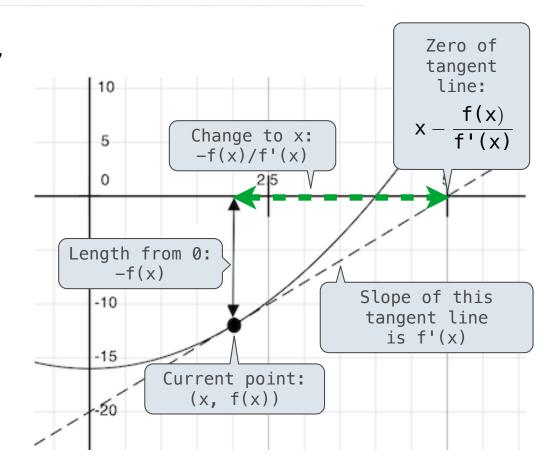

| Using Newton's Method |  |
|-----------------------|--|
|-----------------------|--|

How to find the **square root** of 2?

How to find the **square root** of 2?

```
>>> f = lambda x: x*x - 2
>>> df = lambda x: 2*x
>>> find_zero(f, df)
1.4142135623730951
```

How to find the **square root** of 2?

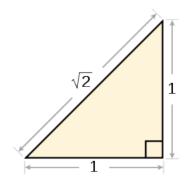

```
>>> f = lambda x: x*x - 2
>>> df = lambda x: 2*x
>>> find_zero(f, df)
1.4142135623730951
```

How to find the **square root** of 2?

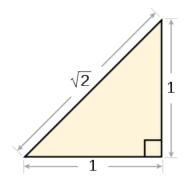

>>> f = lambda x: 
$$x*x - 2$$
  
>>> df = lambda x:  $2*x$   
>>> find\_zero(f, df)

1.4142135623730951

How to find the **square root** of 2?

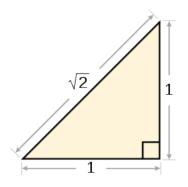

>>> f = lambda x: 
$$x*x - 2$$
  
>>> df = lambda x:  $2*x$   
>>> find\_zero(f, df)

1.4142135623730951

Applies Newton's method until  $|f(x)| < 10^{-15}$ , starting at 1

How to find the **square root** of 2?

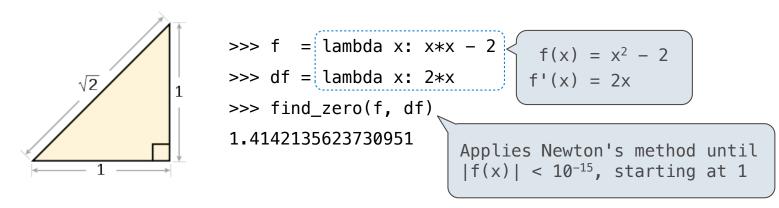

How to find the cube root of 729?

1

How to find the **square root** of 2?

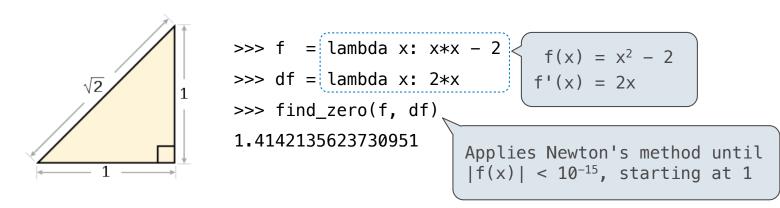

How to find the cube root of 729?

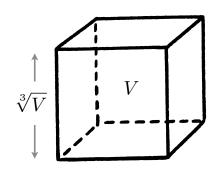

How to find the **square root** of 2?

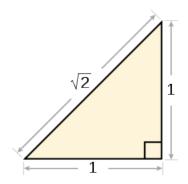

>>> f = lambda x: 
$$x*x - 2$$
  
>>> df = lambda x:  $2*x$   
>>> find\_zero(f, df)

>>> find\_zero(f, df)

1.4142135623730951

Applies Newton's method until  $|f(x)| < 10^{-15}$ , starting at 1

How to find the cube root of 729?

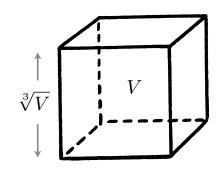

$$\Rightarrow$$
 g = lambda x:  $x*x*x - 729$ 

$$>>> dg = lambda x: 3*x*x$$

9.0

How to find the **square root** of 2?

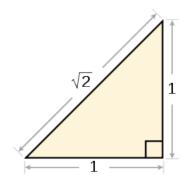

>>> find\_zero(f, df)

1.4142135623730951

Applies Newton's method until  $|f(x)| < 10^{-15}$ , starting at 1

How to find the cube root of 729?

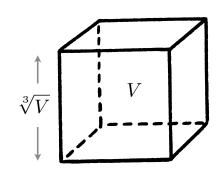

>>> g = lambda x: 
$$x*x*x - 729$$
  
>>> dg = lambda x:  $3*x*x$   
>>> find\_zero(g, dg)  
9.0

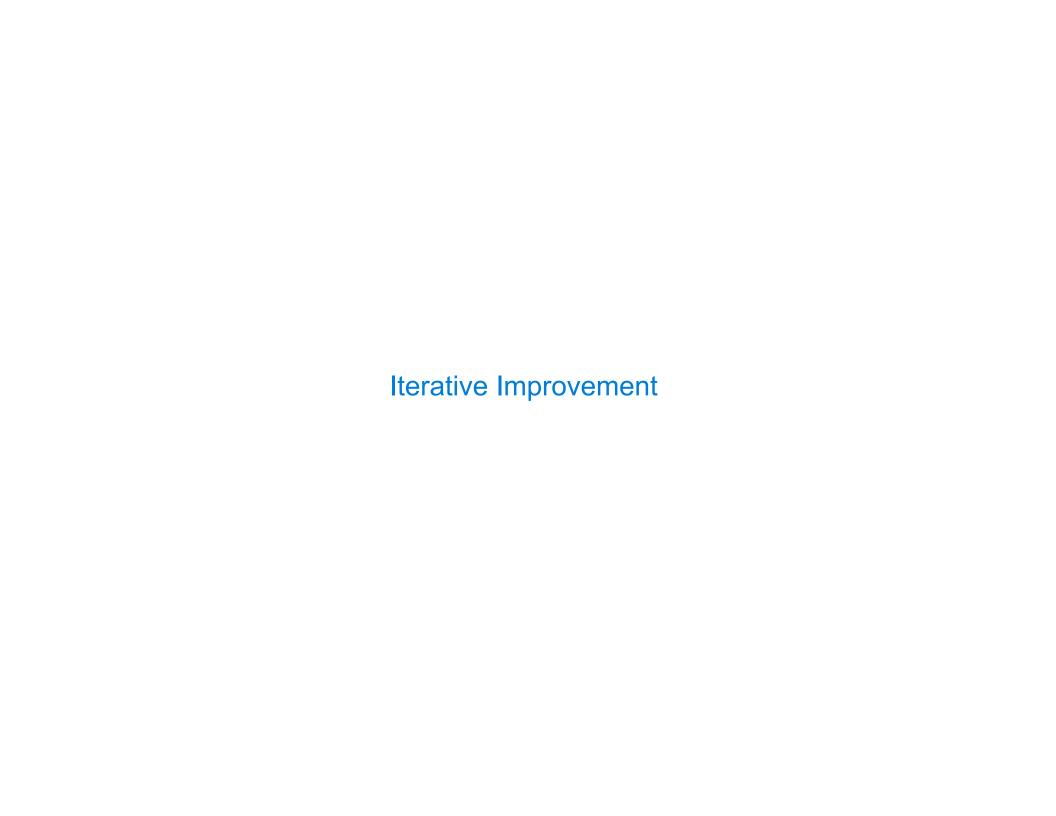

| I I |
|-----|
|-----|

How to compute square\_root(a)

**Idea:** Iteratively refine a guess  $\boldsymbol{x}$  about the square root of a

How to compute square\_root(a)

**Idea:** Iteratively refine a guess  $\boldsymbol{x}$  about the square root of a

How to compute square\_root(a)

**Idea:** Iteratively refine a guess x about the square root of a

$$x = \frac{x + \frac{a}{x}}{2}$$

How to compute square\_root(a)

**Idea:** Iteratively refine a guess x about the square root of a

**Update:** 

$$x = \frac{x + \frac{a}{x}}{2}$$

Babylonian Method

How to compute square\_root(a)

**Idea:** Iteratively refine a guess x about the square root of a

**Update:** 

$$x = \frac{x + \frac{a}{x}}{2}$$

Babylonian Method

Implementation questions:

How to compute square\_root(a)

**Idea:** Iteratively refine a guess x about the square root of a

Update:

$$x = \frac{x + \frac{a}{x}}{2}$$

Babylonian Method

#### Implementation questions:

What guess should start the computation?

How to compute square\_root(a)

Idea: Iteratively refine a guess x about the square root of a

Update:

$$x = \frac{x + \frac{a}{x}}{2}$$

Babylonian Method

#### Implementation questions:

What guess should start the computation?

How do we know when we are finished?

| Special Case: Cube Roots |  |
|--------------------------|--|
|                          |  |

How to compute cube\_root(a)

**Idea:** Iteratively refine a guess  $\boldsymbol{x}$  about the cube root of a

How to compute cube\_root(a)

**Idea:** Iteratively refine a guess  $\boldsymbol{x}$  about the cube root of a

How to compute cube\_root(a)

**Idea:** Iteratively refine a guess x about the cube root of a

$$x = \frac{2 \cdot x + \frac{a}{x^2}}{3}$$

How to compute cube\_root(a)

**Idea:** Iteratively refine a guess x about the cube root of a

Update:

$$x = \frac{2 \cdot x + \frac{a}{x^2}}{3}$$

Implementation questions:

How to compute cube\_root(a)

Idea: Iteratively refine a guess x about the cube root of a

Update:

$$x = \frac{2 \cdot x + \frac{a}{x^2}}{3}$$

#### Implementation questions:

What guess should start the computation?

How to compute cube\_root(a)

Idea: Iteratively refine a guess x about the cube root of a

Update:

$$x = \frac{2 \cdot x + \frac{a}{x^2}}{3}$$

#### Implementation questions:

What guess should start the computation?

How do we know when we are finished?

Implementing Newton's Method

(Demo)